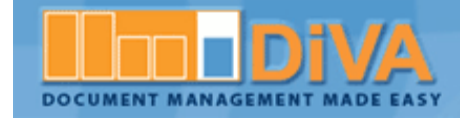

# **What's New?**

Updated: 04/25/2011

04/25/2011 – DiVA version 4.1

## **Additions**

#### **Global Changes**

- Send to DiVA
	- o **Send to DiVA** is an installable add-on for Windows enabling users to upload files directly to a DiVA cabinet by way of the familiar "**Sent to**" option on the Windows (right-click) shortcut menu. For more on how to use **Send to DiVA** [click here.](http://www.divasolutions.com/resources/Using-Send-to-DiVA.pdf)
- GZIP compression has been enabled to decrease page load times and increase userinterface responsiveness.
- Increased upload file size limits to 100MB.
- Implemented initial code supporting the upcoming document sharing feature.

#### **Search Page**

- When using the "Email" document action, DiVA will now use the logged on user"s email address in the From field.
- Search button will now always be the default button used when hitting enter in the search box. If a user wishes to filter a result set they must manually click the filter button.

### **Admin Section**

- New API Permission and API Key fields added to the Permissions and User pages. For more on setting up and giving users access to DiVA via the API [click here.](http://www.divasolutions.com/resources/Granting-API-Access.pdf)
- Long-running processes on the Deleted Application and Cabinet Document pages now display status indicators.

### **Additions**

#### **Global Changes**

- User Interface Enhancements
	- o Standard pull-down menus (e.g. Actions, Group By, etc.) have been replaced with dynamic selection buttons that retain the last action selected as the button text.
	- o Theme elements introduced.
	- $\circ$  Modal dialog boxes now pop-up in main browser window to confirm actions.
	- o User notifications now shown in header to confirm actions performed.
	- o Introducing Mobile DiVA currently supporting iOS, Palm, and Android devices. Mobile interface access can be restricted by a user"s assigned permissions.
- Document Viewer:
	- o PDF Documents now display in a Flash viewer where printing/emailing can be restricted based on a user"s permissions, resulting in additional security and HIPAA compliance.
	- o Performance of the viewer window is improved.
- Transaction Logging has been improved, with more detailed information and additional transaction types.

#### **Search Page**

- Document Revisions An indexed document can now be superseded by a revised version. The new versions can be uploaded directly from the Search Page and previously indexed versions will be listed and available for viewing. Note that application workflow requirements apply to submitted revisions, requiring approval before being made available.
- Emailing Documents A BCC field has now been added to the Email Documents pop-up window (accessed from the Email Selected option in the Actions selection button.) Email recipients and documents sent are all logged and available in transaction log. For security purposes, email attachments have been limited to 15 per email.
- Document File Size is now shown when Emailing or Editing Attachments.
- Check box added to group header to allow selecting of all documents in a group.
- Ability to search by Document ID. Document ID can be found by viewing a document"s index information.
- Search Page performance has been improved when dealing with many documents.
- When searching on a specific field, users can now use the new field look up to visually choose the value from existing field criteria.
- Document Appending now supported for indexed PDF documents.

#### **Document Indexer**

- New lighter weight and smarter indexer for faster indexing
- Scan and Automatic Indexing Module Available for 3<sup>rd</sup> parties.
- Various bug fixes in document indexing process that resulted in documents being displayed as multiple documents.
- Checking multiple documents no longer refreshes the document viewing pane.
- To Index multiple documents, hold down the CTRL button while selecting. All selected documents now display in the viewing pane.
- Videos and WAV files can be played in the viewing pane. (plug-ins required)
- The image viewer now displays last modified date and file size.
- PDF Split and Merge have new interfaces. Merge interface now allows you to visually organize document merge order.

Faster, streamlined document up-loader.

#### **Integration Options**

- Mobile DiVA™ for iPad (using jQuery Mobile).
- EDM Advisors, a trusted DiVA partner, provides consultation and integration services for a broad portfolio of document management and capture solutions. Visit EDM at [http://www.edmadvisors.com/.](http://www.edmadvisors.com/)
- eCast  $EMR^@$ . eCast EMR is an affordable, complete, web-based electronic medical record solution for your practice or group. Visit eCast at [http://www.ecastsoftware.com/.](http://www.ecastsoftware.com/)
- Compatible with all industry-standard systems and databases.

#### **Approvals (Workflow)**

- Document revisions that are submitted to an application with an active workflow will be handled in the same method, requiring approval prior to being made available on the Search Page. Revisions that do go through workflow can be seen as pending on the search screen, but will not be available for viewing until final approval.
- Users taking part in an approval process can now see full approval life cycle.
- Streamlined approval interface.

#### **Admin Section**

- Email history is now automatically added in the Admin $\rightarrow$ Management $\rightarrow$ Transaction Log and can be audited for usage considerations or security purposes.
- Workflows Check box added to allow workflow status emails to be sent to all participants.
- Mail Connector Default cabinet setting added. New process flow as follows:
	- $\circ$  If the mail is coming from a valid DiVA user then DiVA will drop the attachment in that users default cabinet.
	- o If the mail is not coming from a valid DiVA user then DiVA will drop the attachment in the default cabinet as set when the mail connector account was created in the admin section.
	- $\circ$  If either one of these occurred or the cabinet ID provided does not exist then the document is left in the mail account.
- New permissions added to control downloading, e-mailing, printing, and uploading of document revisions.

For a full list of features please visit: [http://www.divasolutions.com](http://www.divasolutions.com/) for up to the date information.

## **What's Next?**

A Listing of Features Due in Upcoming Releases

#### **New Features**

- New security features to meet the growing demand for more secure applications, address privacy concerns and satisfy HIPAA and other compliance measures and guidelines.
- iPad Interface. A full release (currently out in beta version) of the new "DiVA Mobile" app for the iPad to keep you connected at all times – everywhere. Enterprise users will enjoy Active Directory integration with iPad Mobile.
- Tabbed document interface that will allow for simultaneous document viewing.
- Tabular "grid view" of search results for enhanced searching, sorting and grouping.
- Document streaming to tighten security and improve performance on large document viewing.
- Advanced searching options, i.e. searching on multiple fields, phrase matching and word exclusions.
- Expanded document conversion to Flash (natively display all document types in the DiVA viewing window). The new document Flash viewer now available in version 4.0 prepares the application for the ability to load all document types (TIF, Word, Excel, etc.) directly to the viewer without the need for application plug-ins, add-ons, or external applications.
- Enhanced document encryption for additional security and HIPAA compliance.
- Direct Download function for authorized users will expedite indexed document extraction.
- Allow group edits on search screen. This feature will allow a user to select (check) multiple documents on the Search page and be able to assign an updated value to one or more matching index fields.
- Add TIFF viewing capability allowing users to view TIFF files within the browser/on-board document viewing window.
- Integrated eSignature for digital document signing.
- Add PDF split option, user selection to optionally split on blank page.
- On-the-fly User-Defined-Field (UDF) record additions via the indexing screen, allowing users to quickly add new values to an existing UDF.
- Add e-mail signature to the user record. Add functionality for email signature in the user record so that on-board emailing includes signature.
- Public document sharing. This feature provides external sources with a temporary link allowing them to view documents read-only outside the DiVA interface.